28.12.2021 Коруц Юлия и Орехова Юлиана

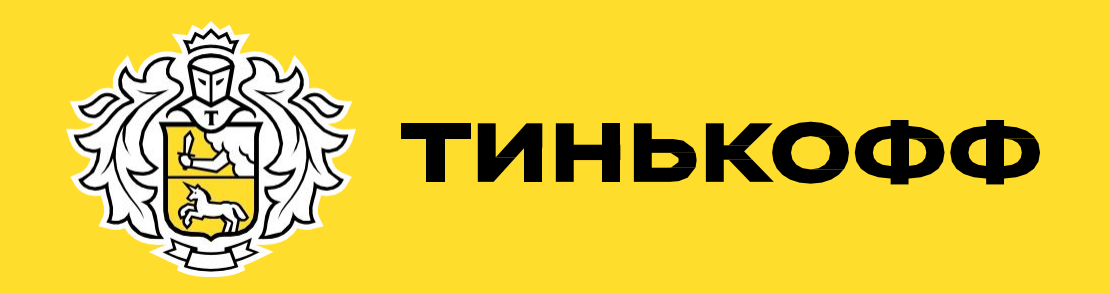

# День 4

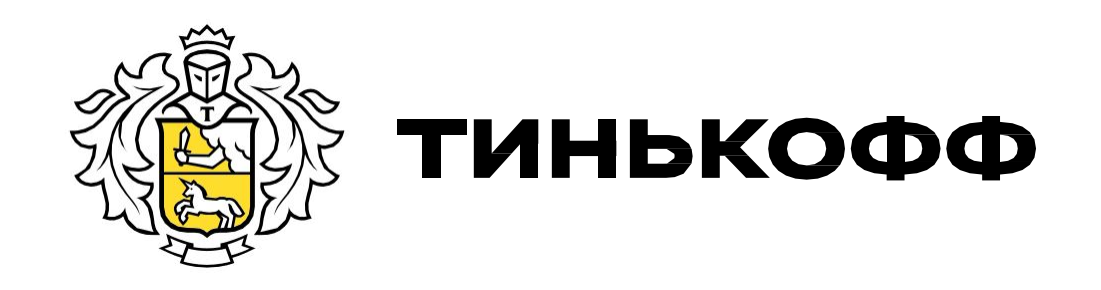

### План:

- 1. Личный кабинет клиента
- 2. Платежное поручение
- 3. Получение документов
- 4. Бизнес-копилка
- 5. Смена тарифа
- 6. Интернет эквайринг
- 7. Торговый эквайринг
- 8. Дополнительные услуги

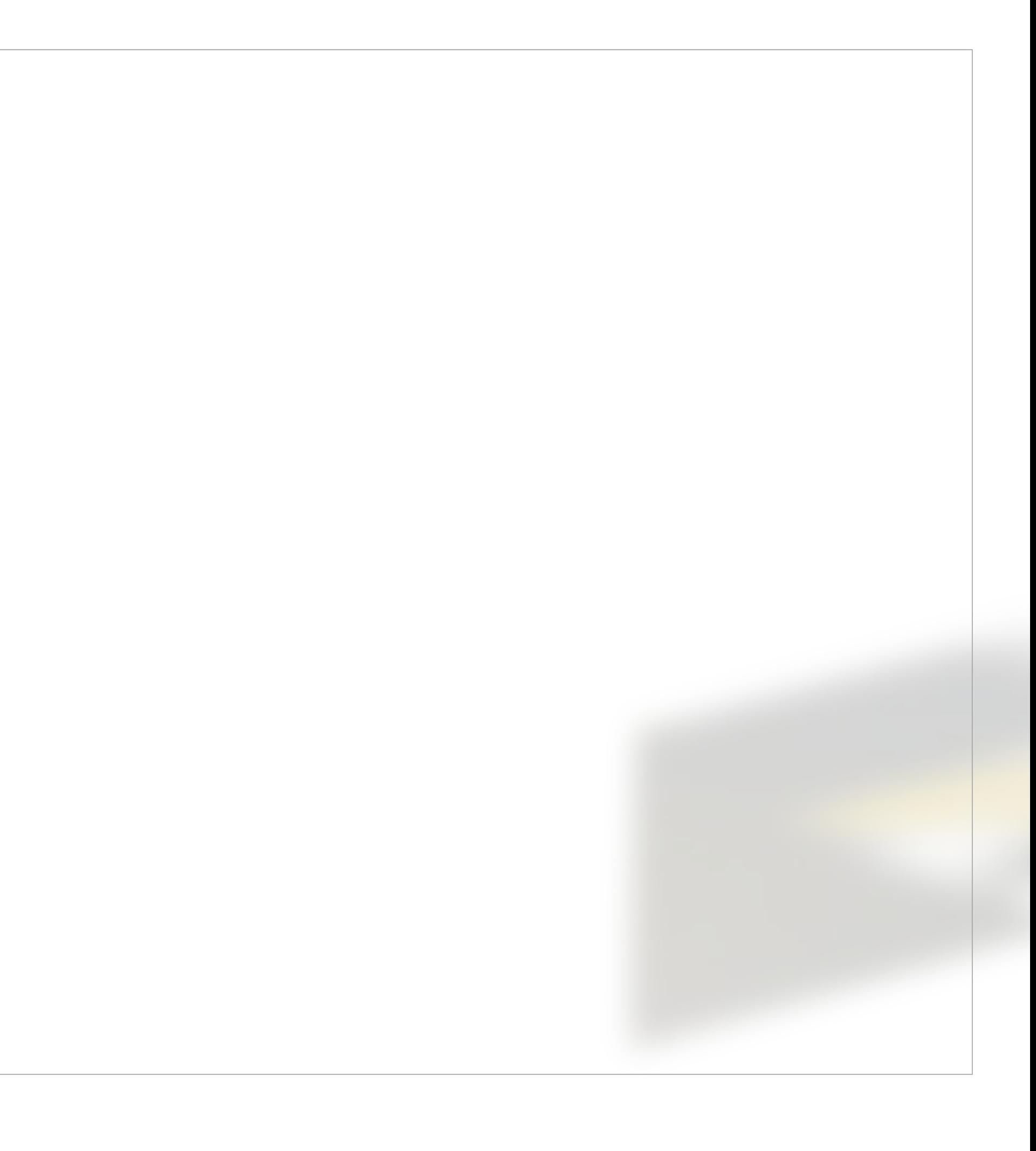

### Вопросы по темам:

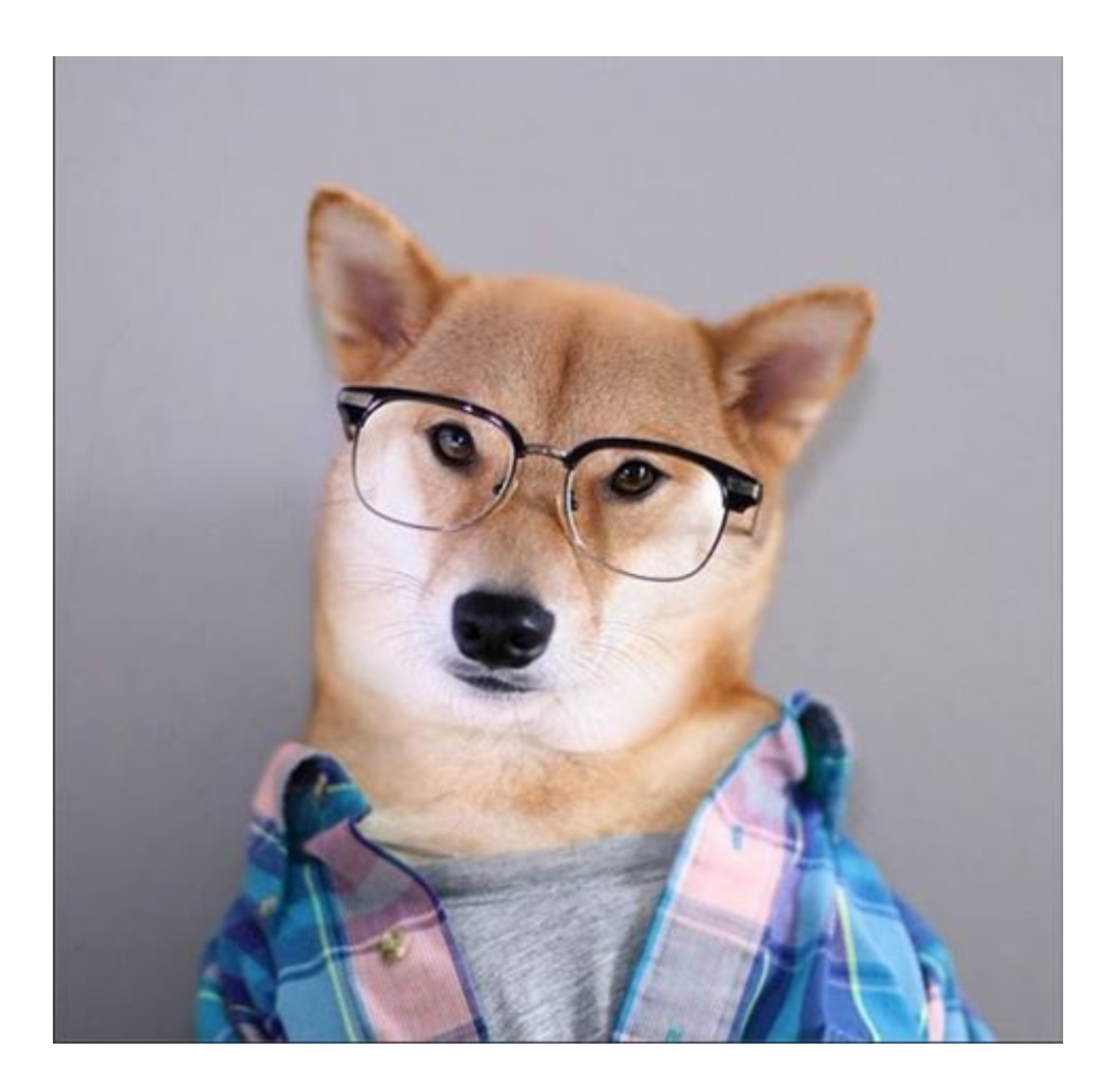

1. Здравствуйте, а что такое расчетный период? 2.Здравствуйте, подскажите я у вас открыл счет 5.09, впервые воспользовался счетом 10.12. Когда первый раз спишется плата за обслуживание счета? 3. Здравствуйте, у меня за расчетный период была одна операция - подключил пакет Межбанки в личном кабинете. Минимальный остаток за этот РП был 100 000 рублей, тариф Простой. Сколько % вы мне начислите на остаток

4. Здравствуйте, я ИП Пирожков, обслуживаюсь на тарифе 2. Хочу перевести себе на карту Сбербанка 200 тыс. рублей. Какая будет комиссия?

5. Здравствуйте, хочу подключить зарплатный проект . Сколько стоит подключиться к нему?

по счету? ознакомиться? списывается картотека?

6. Здравствуйте, подскажите, что такое УКБО? Где с ним

7.Добрый день, у меня планируется пополнение доп. Счета. Но есть картотека на основном . С какого счета

# Вход в ЛК

### Логин и пароль

Поступают клиенту в виде смс сообщения.

Представитель **НЕ** привозит их на встречу.

Мы **НЕ** отправляем их на e-mail

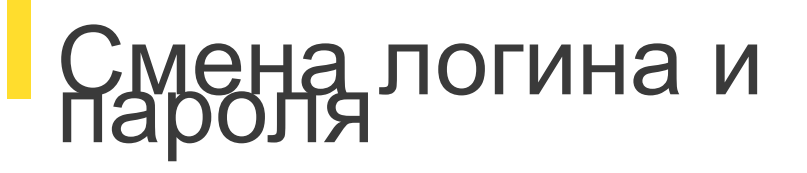

Может изменить сам в личном кабинете.

Может обратиться на линию помощи для сброса логина и пароля.

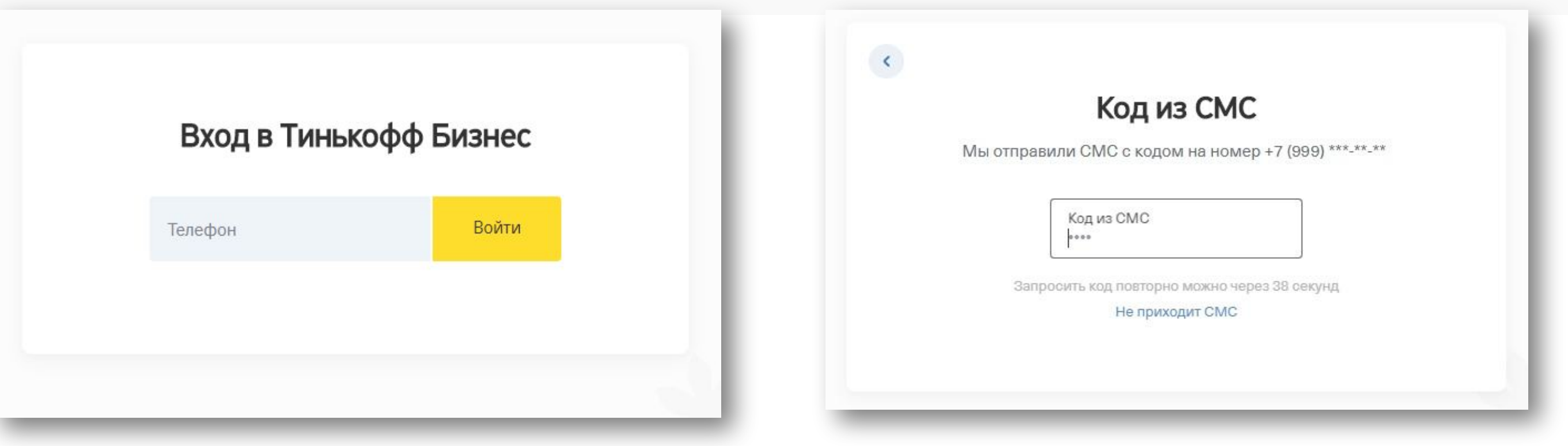

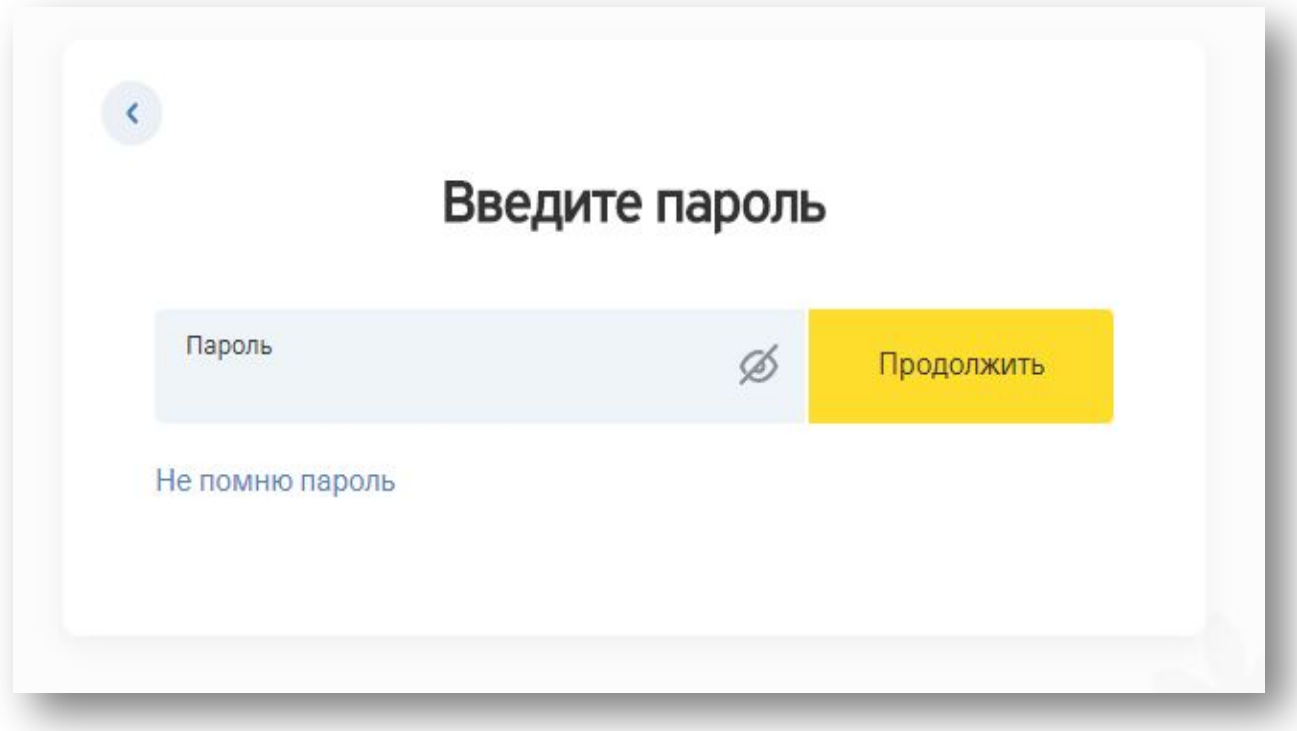

# Доступ в ЛК

### **Сотрудник Подписант ЕИО/ИП**

Доступ к просмотру информации в ЛК (может создать черновик платежки – но подписать и отправить не может)

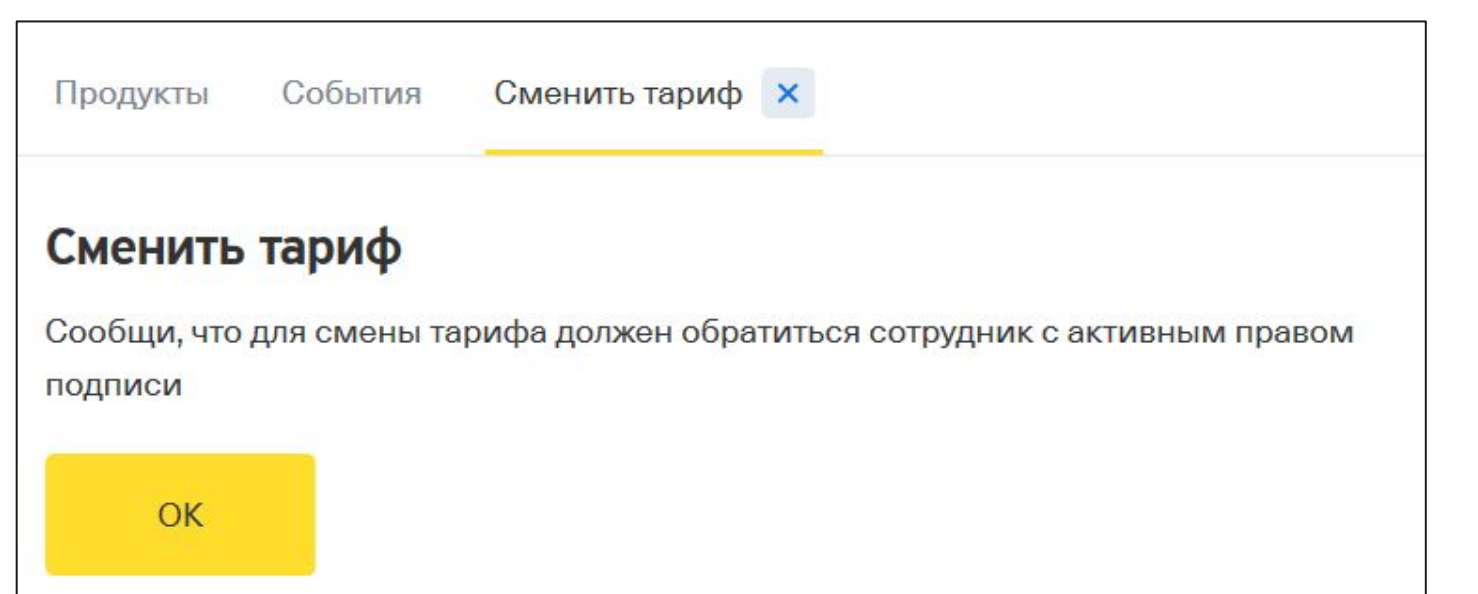

Доступ к просмотру информации в ЛК

+ Может подписывать платежи и выполнять действия требующие ввод с SMS-кода (подключение пакетов)

+ Может просматривать диалоги других пользователей.

Любые действия в ЛК Бизнес – в том числе изменять лимиты Подписантам и выпускать доп. продукты подписантам/сотрудникам, подключать Овердрафт

Есть ЭЦП (право подписи)

**\*В процедурах TCRM будет инфо, для кого какие функции доступны.**

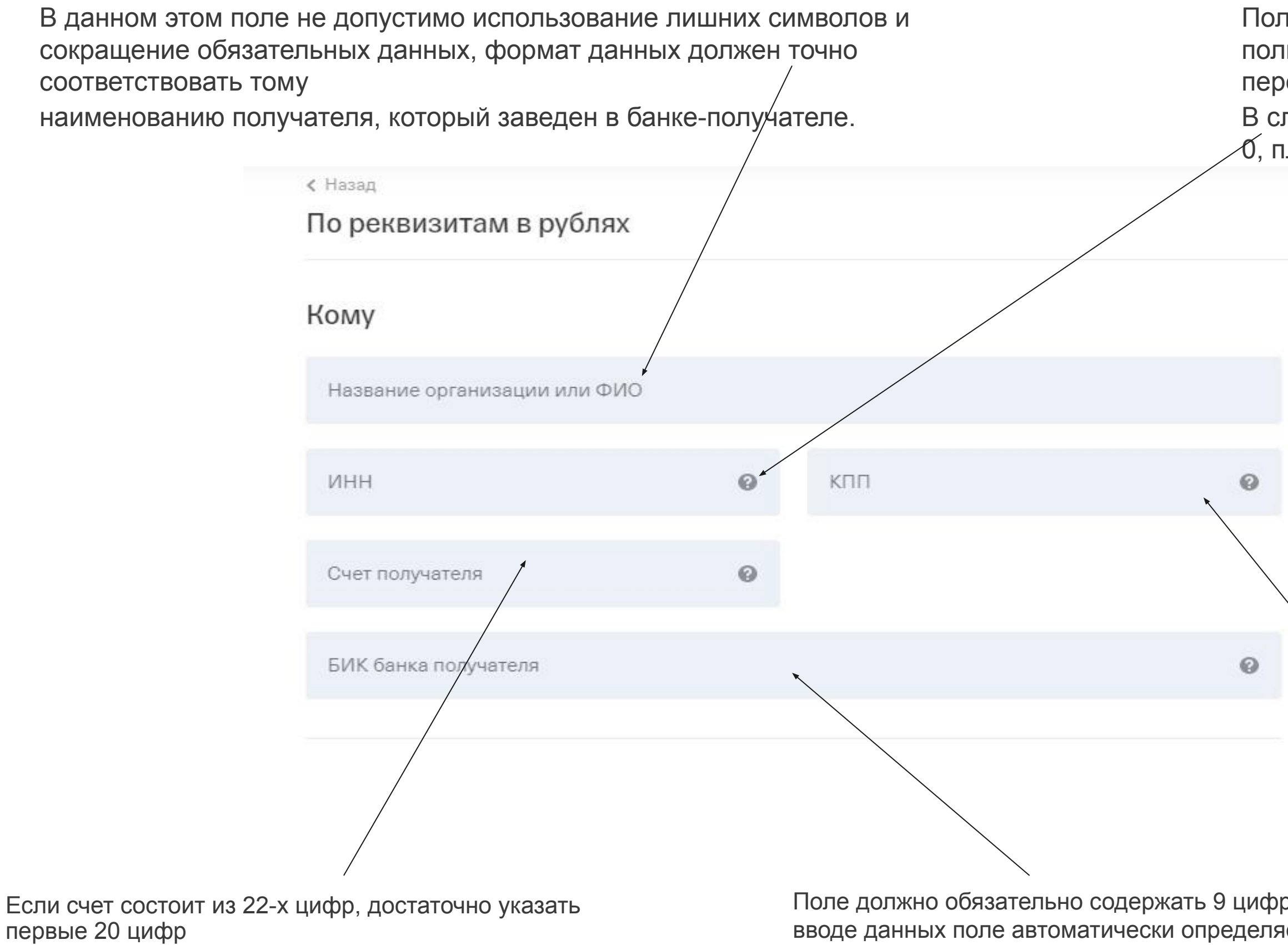

### Платежное поручение

Если у клиента нет данных, допустимо проставить в поле 0, платеж все равно будет проведен.

получателя

те является обязательным для заполнения при переводе в пользу ИП и юридического лица кроме случаев внутрибанковского евода.

лучае, если у клиента нет данных, допустимо проставить в поле платеж все равно будет проведен.

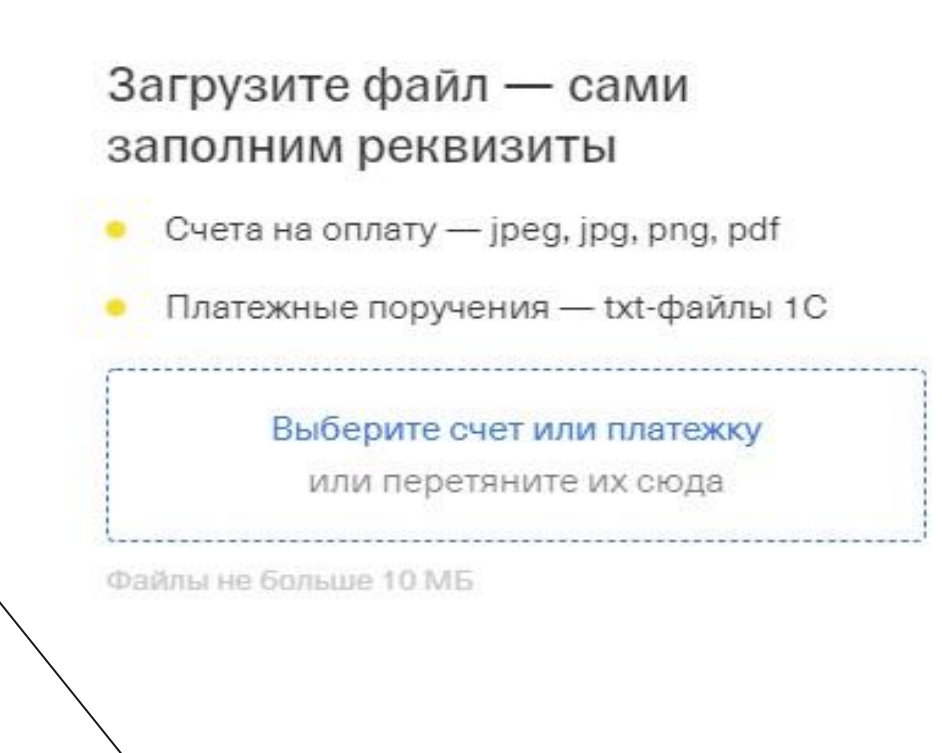

### Платежное поручение

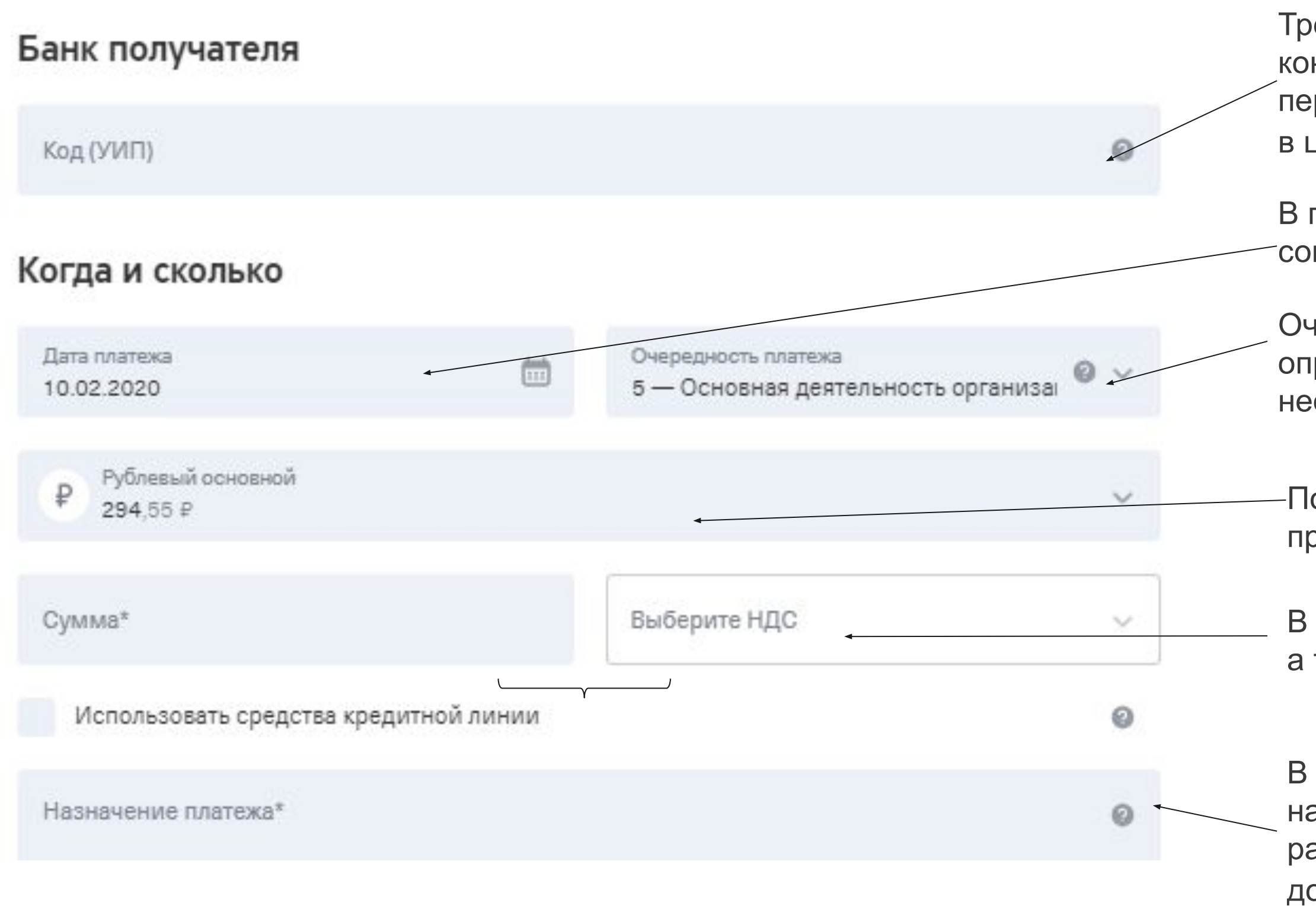

Требуется для скорейшего и правильного зачисления платежей контрагентам, а также для идентификации платежа при перечислении на банковский счёт, открытый в целях идентификации платежа (счёт, начинающийся на 40822...)

В поле указывается дата необходимая для совершения платежа

Очередность платежа необходима банку для определения последовательности, в которой необходимо обрабатывать платежи

Поле позволяет выбрать счет, которого необходимо произвести платеж

В поле указывается сумма необходимая для платежа, а также указывается НДС

В поле указывается финансовый характер платежа, для этого в назначении платежа необходимо указать: наименование товаров, работ, услуг, номера и даты договоров, товарных документов

### Платежное поручение

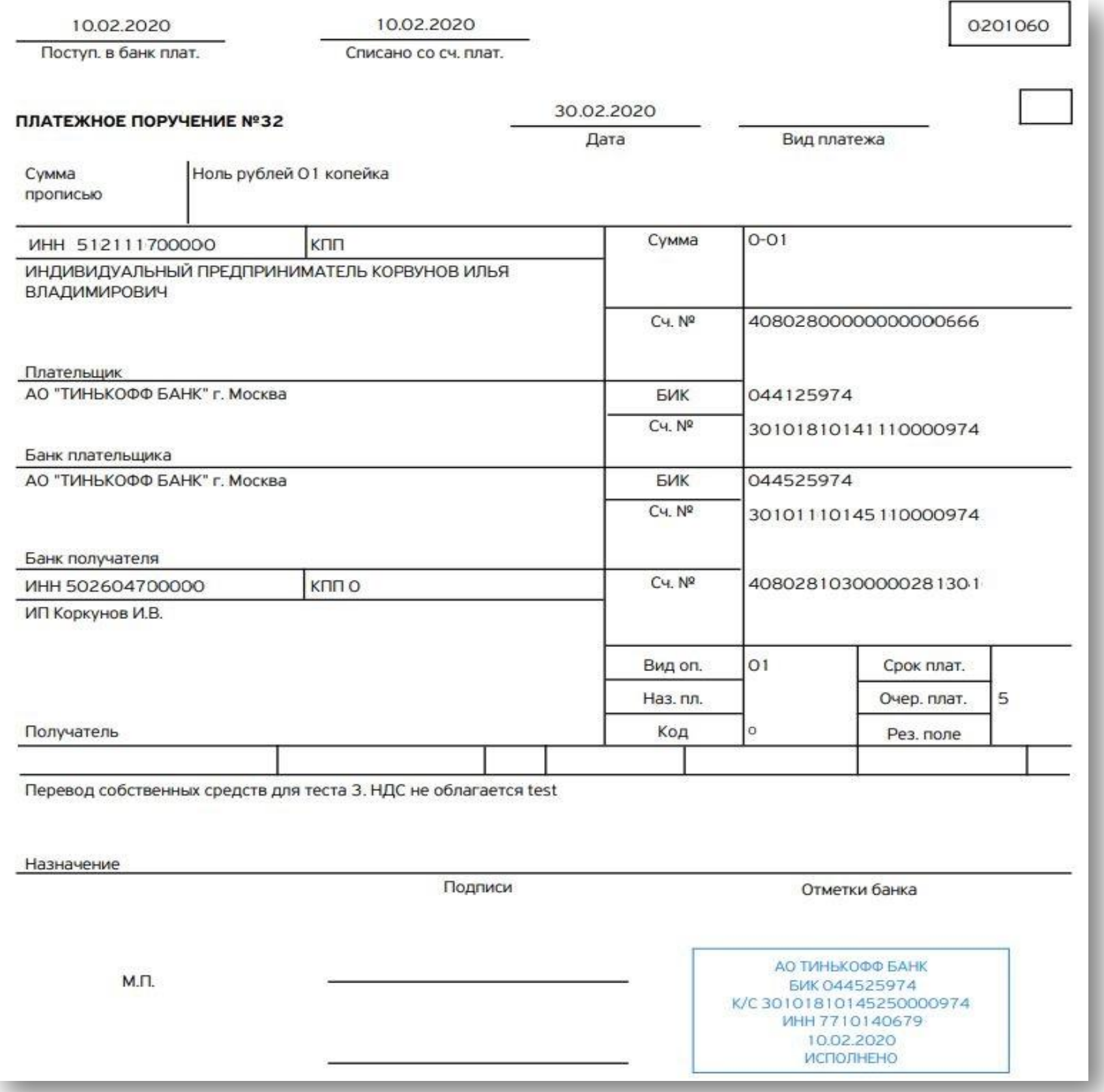

Данное платежное поручение клиент может скачать из личного кабинета.

Оно является подтверждением обработки операции банком, поэтому клиент может направить его контрагенту в подтверждение расчётов.

### Получение документов

Клиент на ТП 1 заказал справку в бумажном виде и попросил доставить ее через представителя. Итого клиент заплатит: 290  $P + 490 P = 780 P$ 

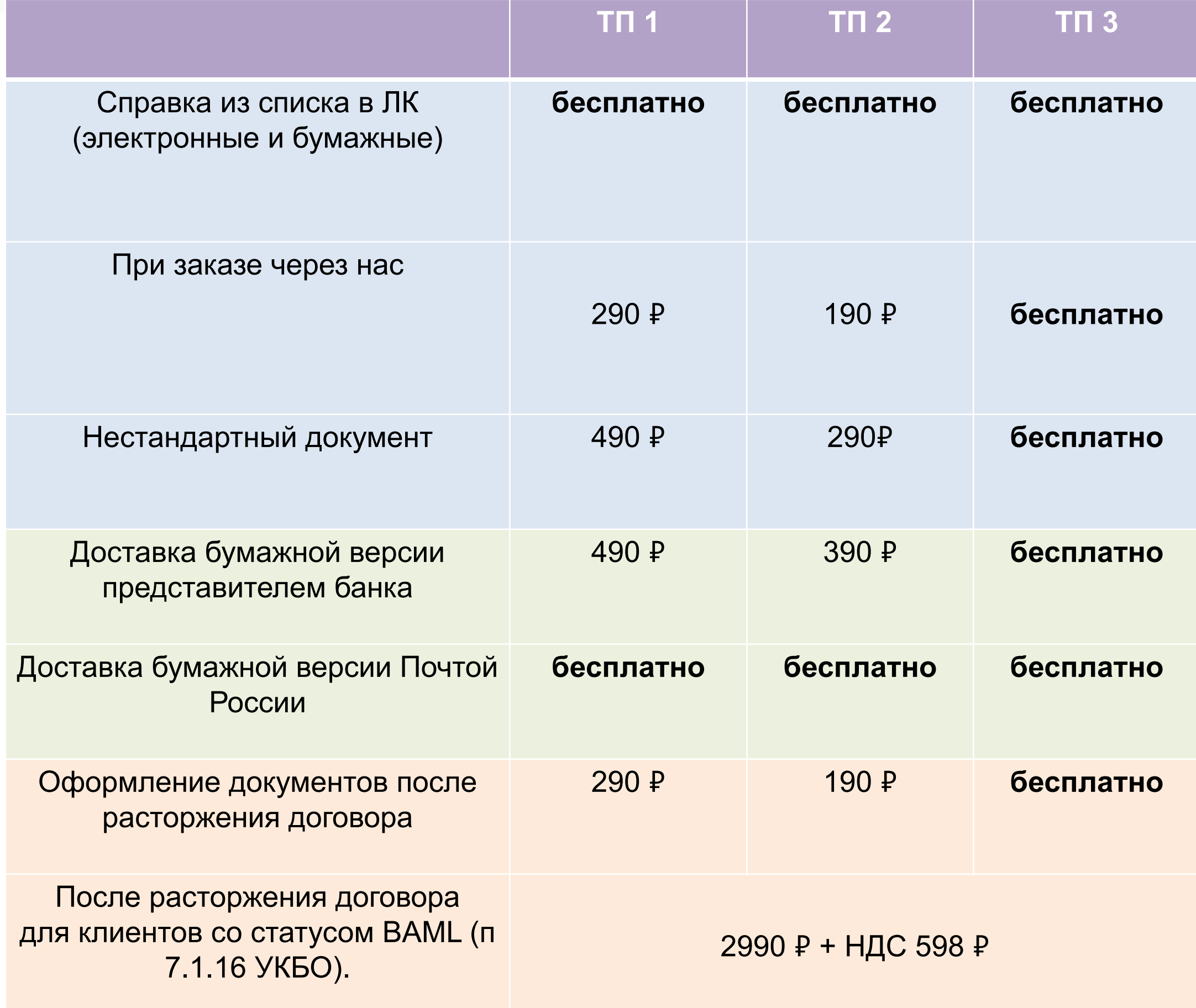

#### **Пример:**

Если клиент заказывает документ через нас (заказывает не в ЛК) – используем процедуру «**SME Заказать справку**»

## Бизнес-копилка SME

**Бизнес-копилка** — это отдельный счет, на который можно настроить автоматические переводы.

В параметрах копилки клиент сможет сам выбрать, какой процент будет переводится на нее от поступлений на его расчетные счета.

В остальном бизнес-копилка такой же расчётный счёт. Например, выводить средства с копилки можно обычным переводом между счетами. Платежи и переводы по копилке проходят так же, как и по расчётным счетам.

Если клиент обращается с проблемами по переводам и платежам, по арестам и блокировкам и т.д. действуй в рамках стандартных процессов.

Открытие и ведение копилки **бесплатно**.

#### Бизнес-копила **подойдет тем, кто хочет**:

- откладывать процент от дохода для оплаты налогов;
- копить на большие покупки, на оплату аренды, на другие цели;
- просто откладывать деньги, например, на черный день.

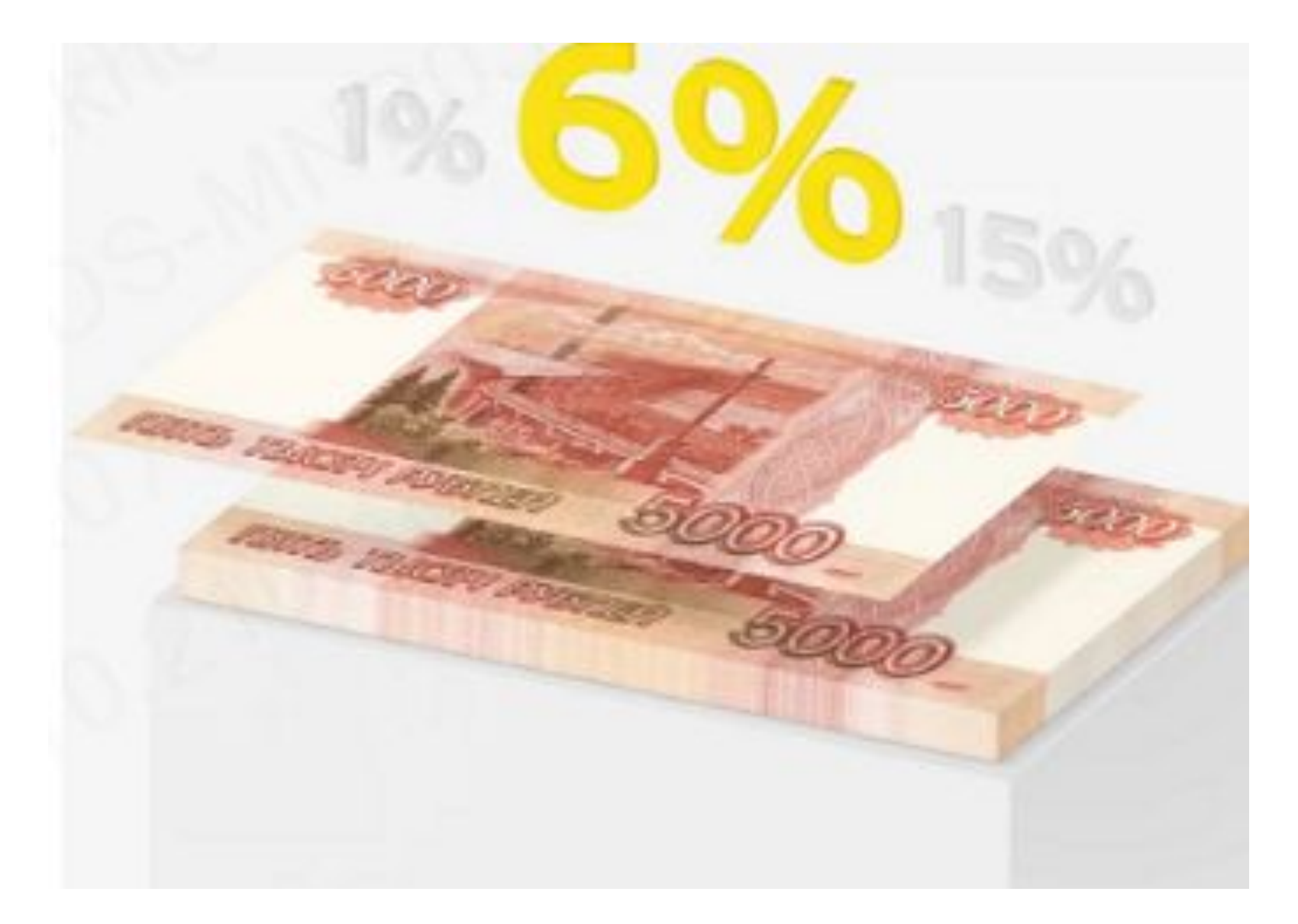

## Смена тарифного плана

#### **Смена тарифа**

Переход с одного тарифа на другой теперь не является операцией, которую инициировал клиент. Смена тарифа более не будет операцией, которая утилизирует счет.

#### **Как это работает**

Клиент открывает счет по ТП2 или ТП3 1 апреля. До 31 мая не будет платы за обслуживание, смс и межбанки.

При этом до 31 мая клиент может неоднократно поменять тариф. Деньги спишутся только в ближайшую после 31 мая дату расчетного периода.

#### **Что будет с расчетными датами, если клиент поменяет тариф в период 2 бесплатных месяцев?**

Все, как и раньше. Дата начала расчетного периода будет равна дате смены тарифа.

#### **А что, если клиент поменяет тариф в последний день бесплатных месяцев? Клиент в итоге получит почти 3 месяца без плат?**

Да, но не подсказывай это клиенту.

#### **Смена тарифа в ЛК и МП**

- При повышении тарифа можно будет выбирать отложенную дату: завтра, послезавтра и так на месяц вперед

- При переходе на более дешевый тариф он будет изменен с начала нового периода

#### $\mathsf{x}$ Дата смены тарифа В выбранный день ваш тариф изменится на «Продвинутый». До этого будут действовать условия «Простого» Выберите дату  $\times \mathbb{H}$ 21.02.2020 Февраль 2018  $\rightarrow$ Подтвердить TH BT CP YT ITT C5 BC 29 30 31 1 2 3 4 7 8 9 10 11 5 6 12 13 14 15 16 17 18 19 20 21 22 23 24 25 26 27 28 29 30 1 2 3 4 5 6 7 8 9

# Дополнительные продукты бизнеса в Тинькофф

### Торговый Эквайринг

Для приема платежей от покупателей; Бесплатно дадим в аренду терминал для приема платежей; Подберем подходящий тариф в зависимости от объема операций; Для клиентов с РКО

### Интернет Эквайринг

Возможность принимать платежи от покупателей интернет-магазина или мобильного приложения с помощью банковских карт Для клиентов с РКО и без РКО

### Интернет эквайринг

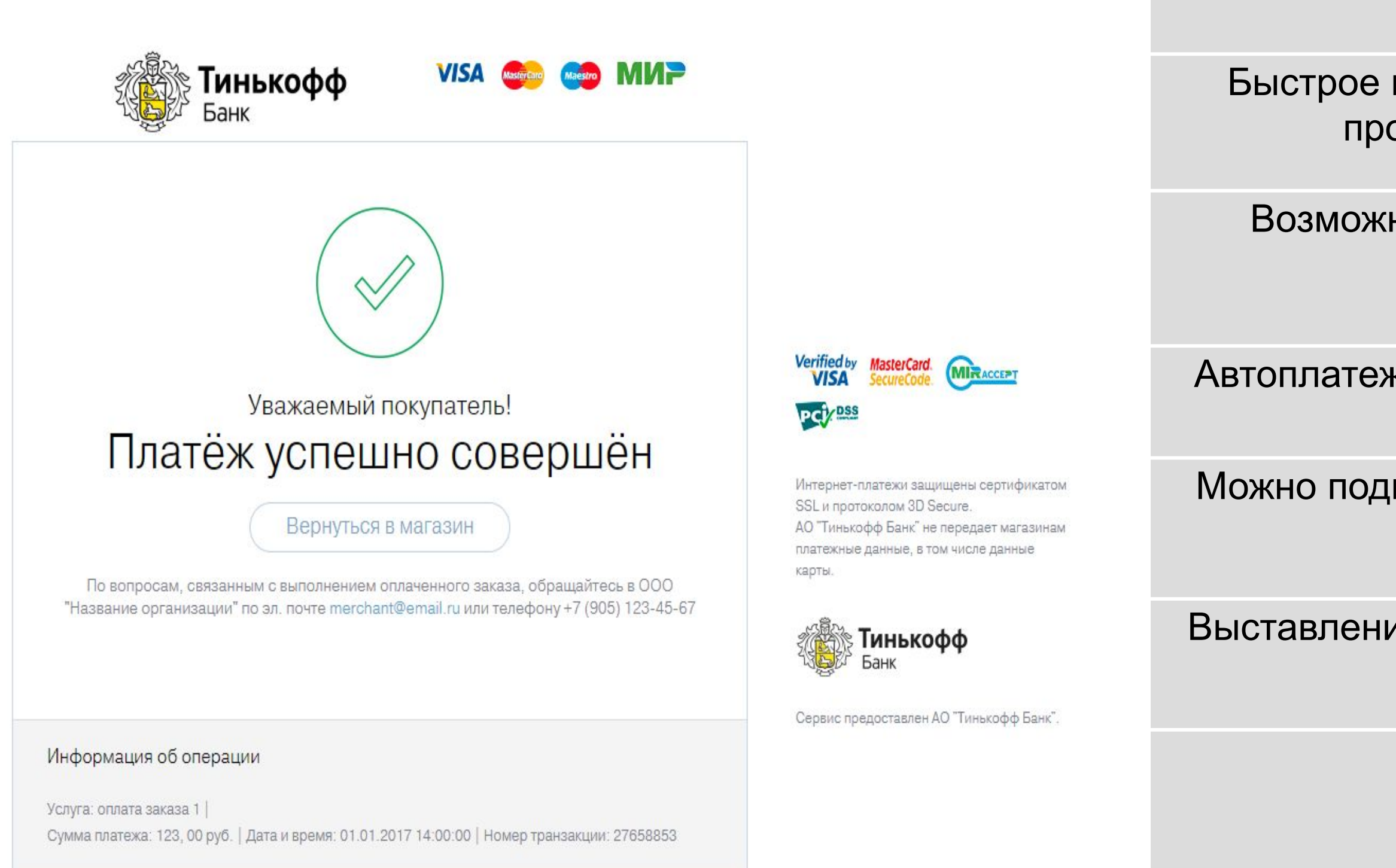

### **Механизм работы**

Быстрое подключение: время с момента подачи заявки до проведения первых платежей - до 2 раб.дней

Возможность заблокировать средства перед списанием (холдирование)

Автоплатежи: возможность принимать абонентскую плату или оплату по подписке

Можно подключить оплату с помощью Google Pay и Apple pay

Выставление счетов на оплату по ссылке (удобно для ведения бизнеса в соц.сетях)

> Быстрое зачисление средств С нашим РКО – уже завтра

РКО в другом банке на следующий рабочий день

## Торговый эквайринг

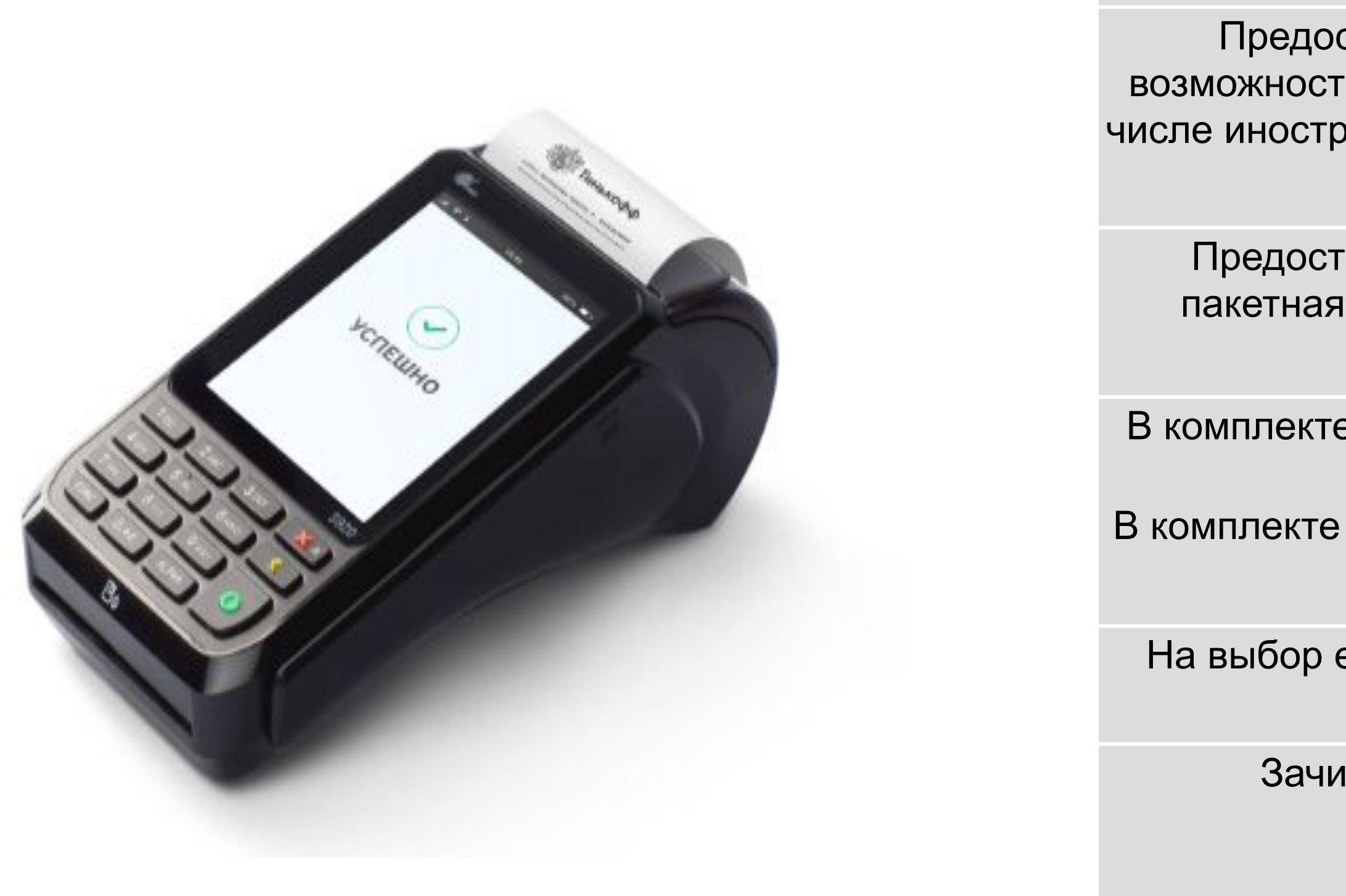

### **Механизм работы**

Предоставляем торговый терминал в аренду. Он дает возможность принимать платежи по пластиковым картам, в том числе иностранным. Клиент может смотреть инфо по терминалам / операциям в ЛК и МП.

Предоставляем на выбор две схемы списания комиссий: пакетная и процентная. Схема подключается сразу на все терминалы компании.

В комплекте sim-карты для связи с банком. Связь оплачивается банком.

В комплекте также 2 пары наклеек, инструкция и 1 чековая лента

На выбор есть несколько моделей терминалов (переносной и стационарный)

Зачисляем средства на расчетный счет — уже на следующий **календарный** день.

tinkoff.ru

### Спасибо за внимание!

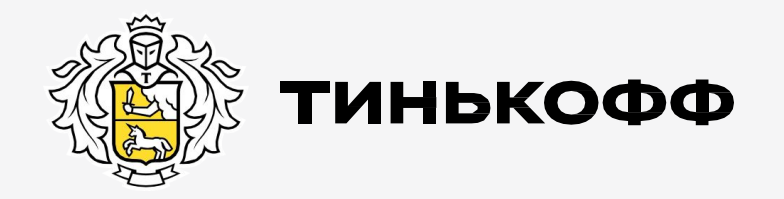

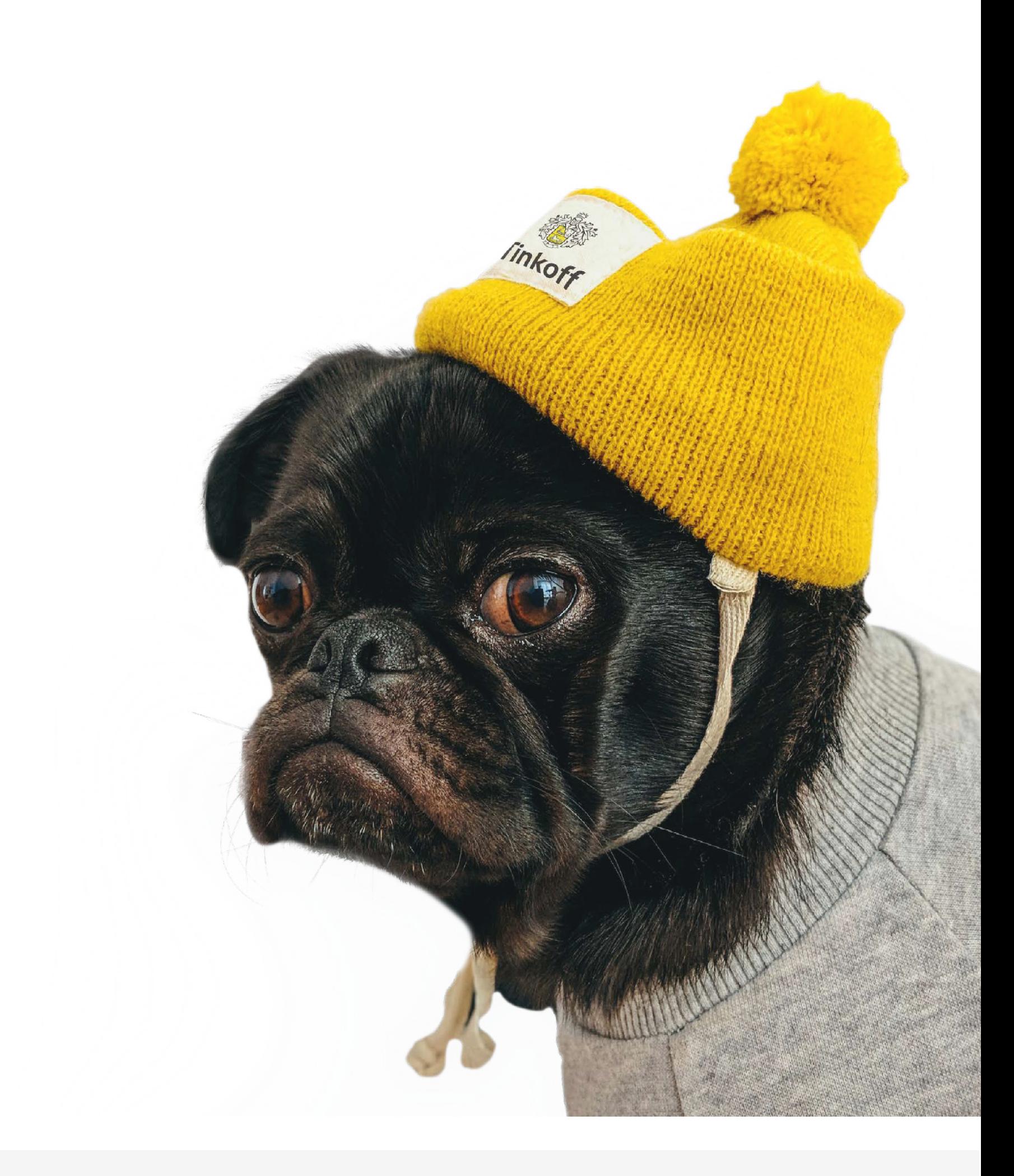